## **Qualtrics Tips and Tricks for Effective Surveys**

Katie Stone ORS Research Design & Data Analysis Lab Consultant

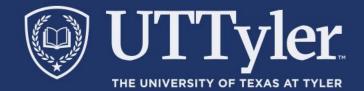

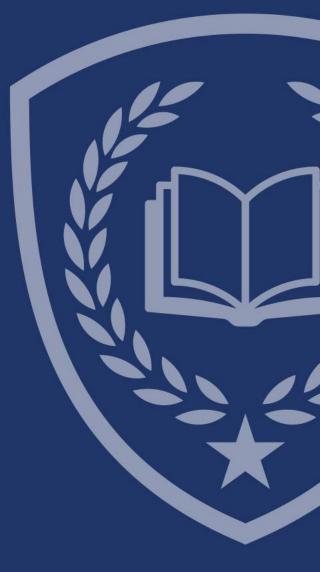

## Today we will cover the Following Topic Areas:

- Making a Submit Button
- Making an Inline Email Question
- Allowing Respondents to Redo Survey Sections
- Deselect Answers in a Multiple-Choice Question

## Then, let's hear from you!

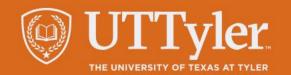

## Resources

- Qualtrics XM Basecamp
  - Provides free on-demand training
- Qualtrics Communities
  - Commonly asked and answered questions from the regular to the obscure.
  - Answers provide full, complete, and reproducible information
- Research Design & Data Analysis Lab:
  - <u>https://www.uttyler.edu/research/ors-research-design-data-analysis-lab/</u>
- Schedule a consultant appointment with me:
  - <u>https://www.uttyler.edu/research/ors-research-design-data-analysis-lab/ors-research-design-data-analysis-lab-consultants/</u>
- Check out the Lab Resources (including recording of this webinar):
  - <u>https://www.uttyler.edu/research/ors-research-design-data-analysis-lab/resources/</u>

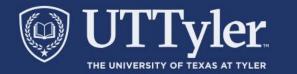